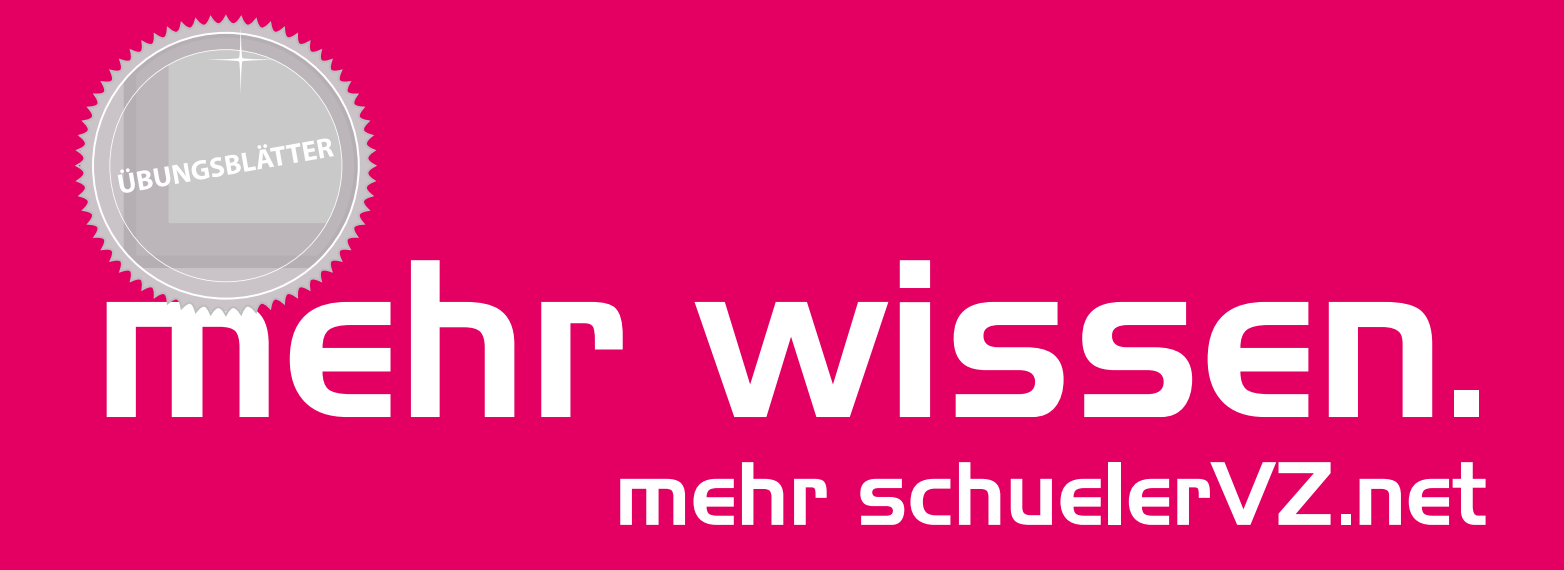

schülerVZ Lehrmaterialien Arbeitsmappe I "Soziale Netzwerke"

# **Inhaltsübersicht**

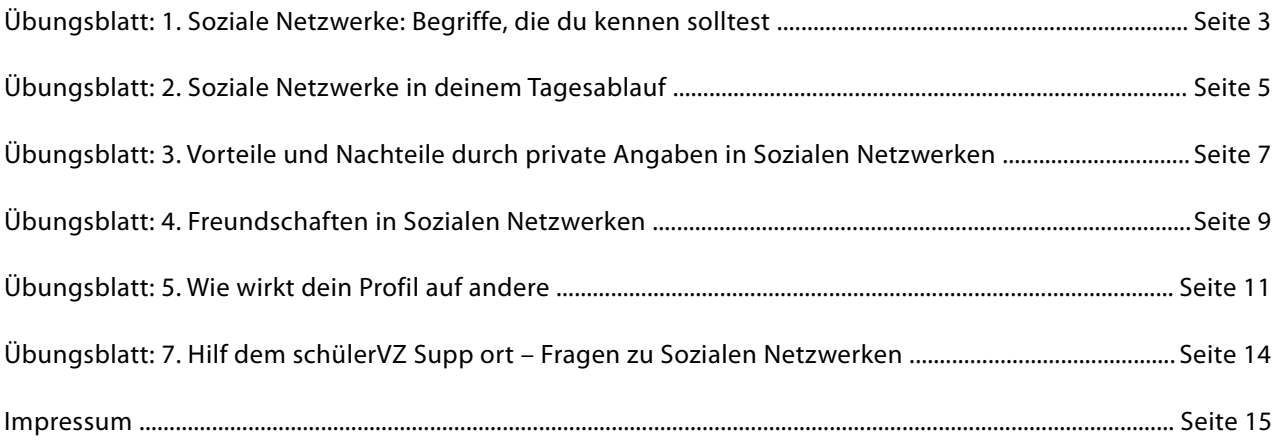

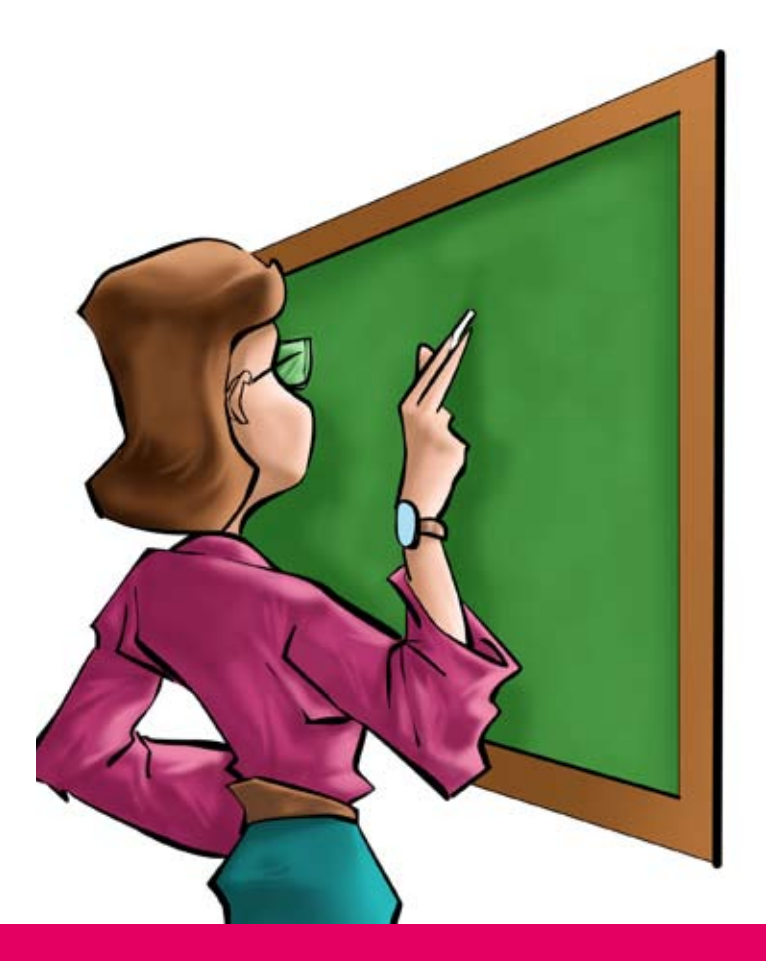

Vorname, Name: \_\_\_\_

## **1. Soziale Netzwerke: Begriffe die du kennen solltest**

Wenn du dir darüber klar werden willst, was ein Soziales Netzwerk eigentlich ausmacht, solltest du mit folgenden Begriffen vertraut sein:

- Web 2.0
- User generated Content (Nutzergenerierter Inhalt)
- Soziales Netzwerk bzw. Social Network
- a.) Recherchiere die Begriffe im Internet -> Nutze dazu eine Suchmaschine, schau aber auch einmal auf www.klicksafe.de nach
- b.) Nun besprecht ihr eure Ergebnisse in der Klasse. Einigt euch dabei gemeinsam auf jeweils eine Definition zu jedem Begriff und tragt sie in Tabelle 1.1 ein.

| <b>Begriff</b>                                              | <b>Definition</b> |  |  |  |  |  |
|-------------------------------------------------------------|-------------------|--|--|--|--|--|
| Web 2.0                                                     |                   |  |  |  |  |  |
| <b>User Generated Content</b><br>(Nutzergenerierter Inhalt) |                   |  |  |  |  |  |
| Soziales Netzwerk                                           |                   |  |  |  |  |  |

Tabelle 1.1

d.) Kennst du unterschiedliche Soziale Netzwerke? Was haben sie für Gemeinsamkeiten? Vergleiche zwei Soziale Netzwerke nach folgenden Kriterien:

Tabelle 1.2

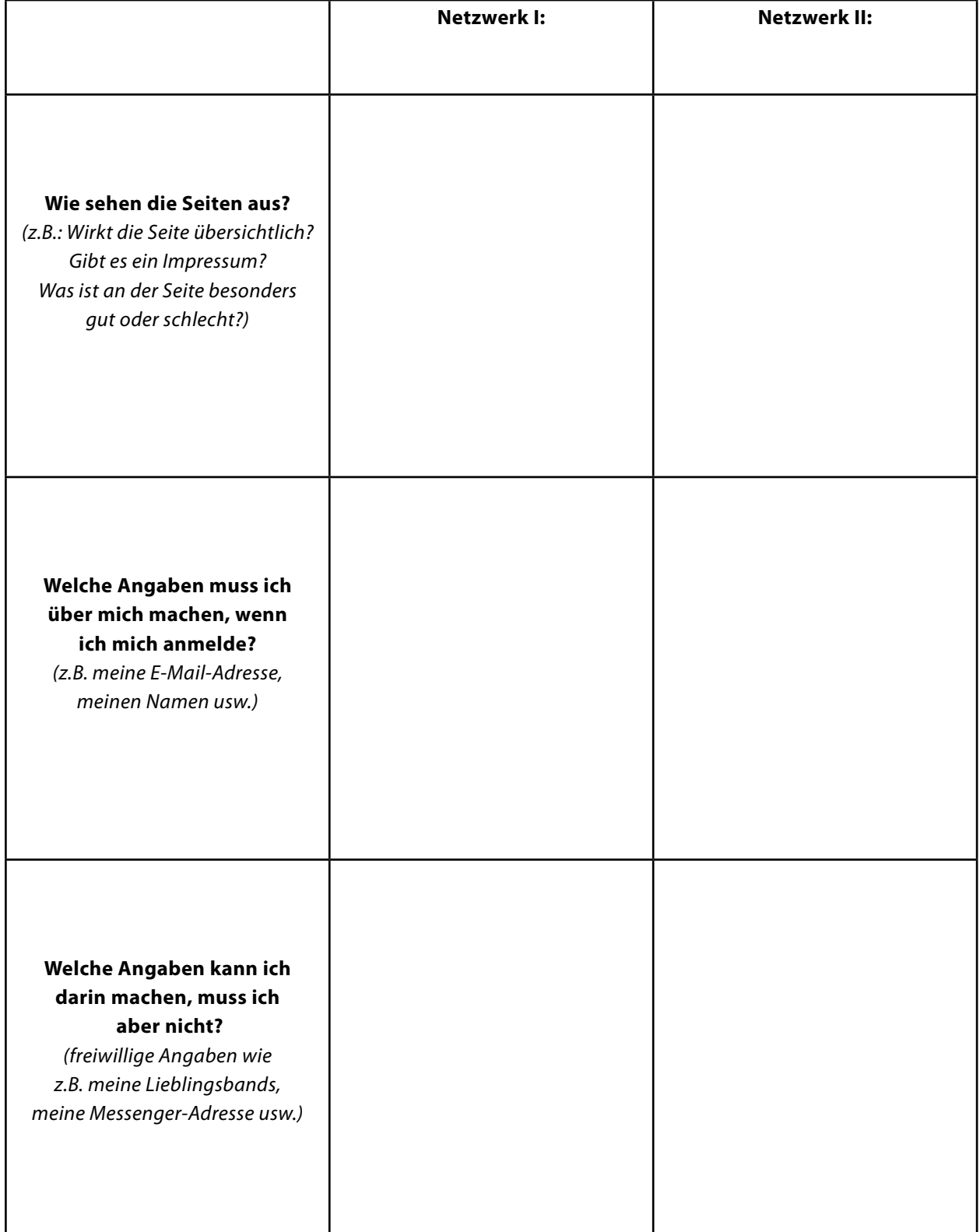

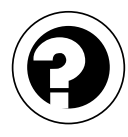

Vorname, Name: \_

## **2. Soziale Netzwerke in deinem Tagesablauf**

Welchen Stellenwert nehmen soziale Netzwerke in deinem Tagesablauf ein? Schreibe in der Tabelle auf, wann und zu welchem Zweck du dein meist genutztes Soziales Netzwerk verwendest.

Dein meist genutztes Netzwerk ist: \_\_\_\_\_\_\_\_\_\_\_\_\_\_\_\_\_\_\_\_\_\_\_\_\_\_\_\_\_\_\_\_\_\_\_\_\_\_\_\_\_\_\_\_\_\_\_\_\_\_\_\_\_\_\_\_\_\_\_\_\_\_

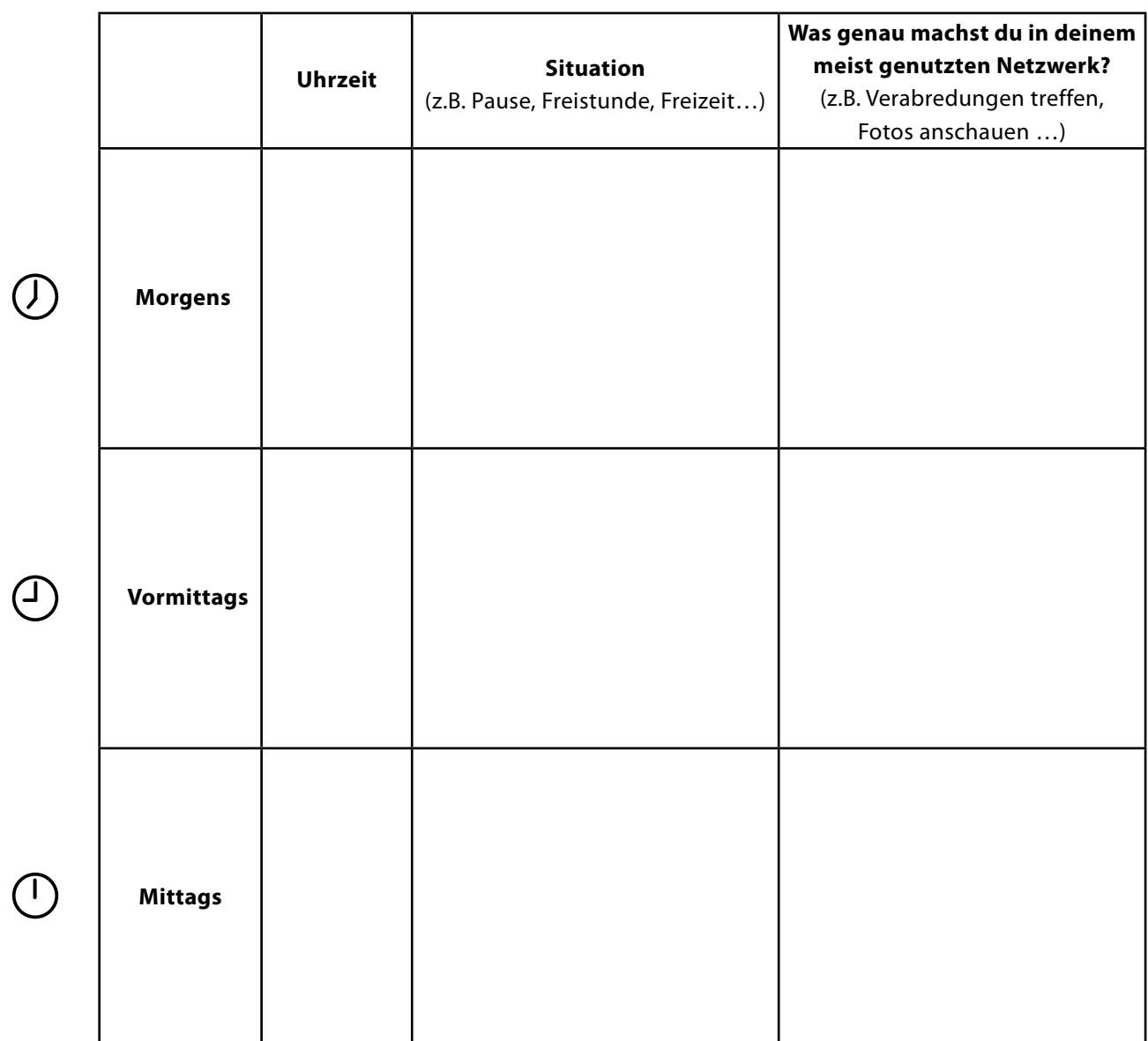

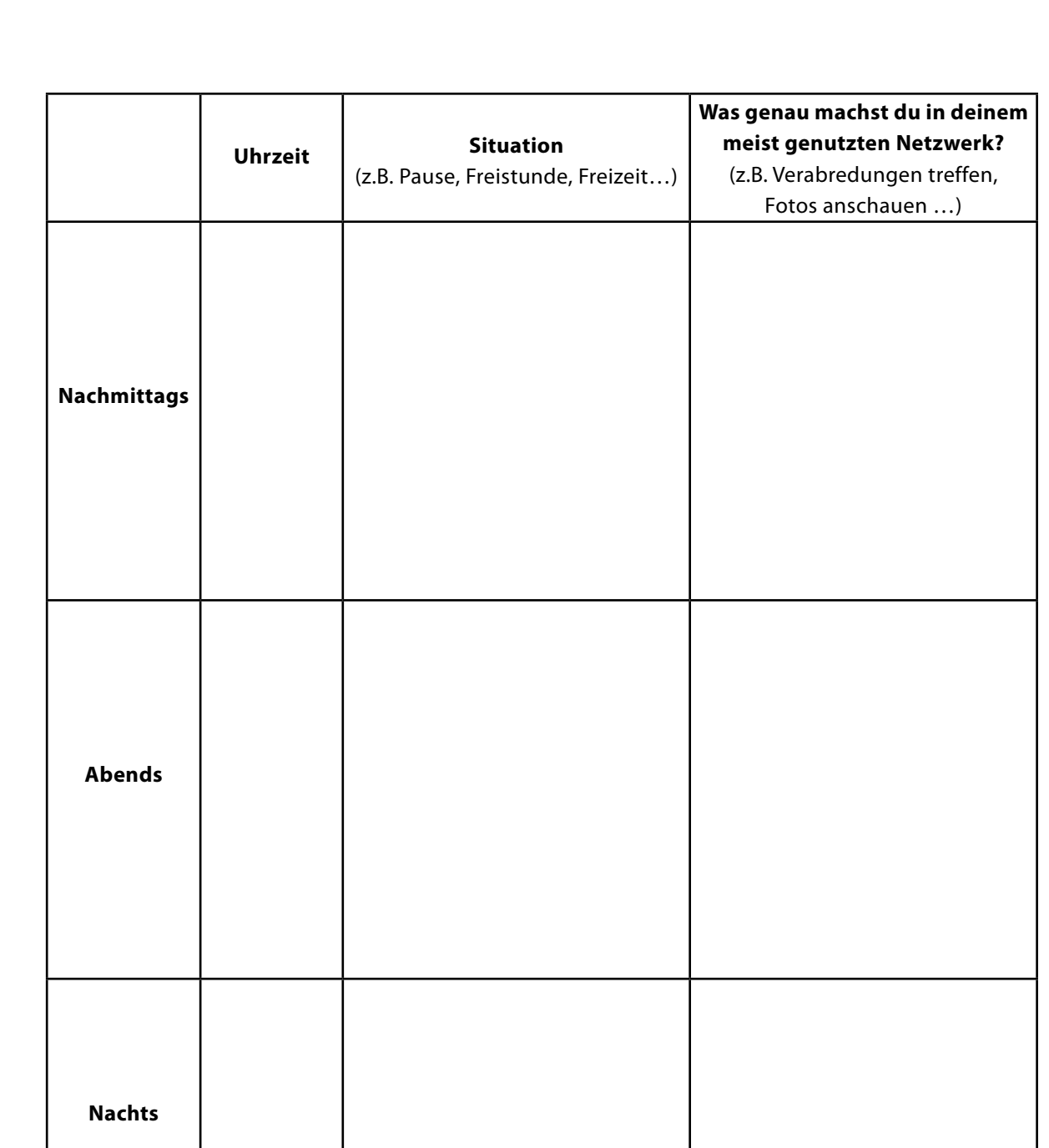

 $\left( \bigcap \right)$ 

 $\bigoplus$ 

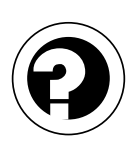

Vorname, Name: \_

## **3. Vor- und Nachteile durch private Angaben in Sozialen Netzwerken**

In Sozialen Netzwerken kannst du viele private Informationen von dir angeben.

a.) Schau in ein Profil von dir und trage in die Tabelle unten ein, welche Angaben du über dich machst, z.B.:

- dein Geburtstag
- deine Hobbies
- dein Beziehungsstatus (solo/vergeben) usw.

b.)Nun überlegst du, ob sich durch die Veröffentlichung dieser Informationen in deinem Profil Vor- oder Nachteile für dich ergeben könnten. Trage diese in die Tabelle ein.

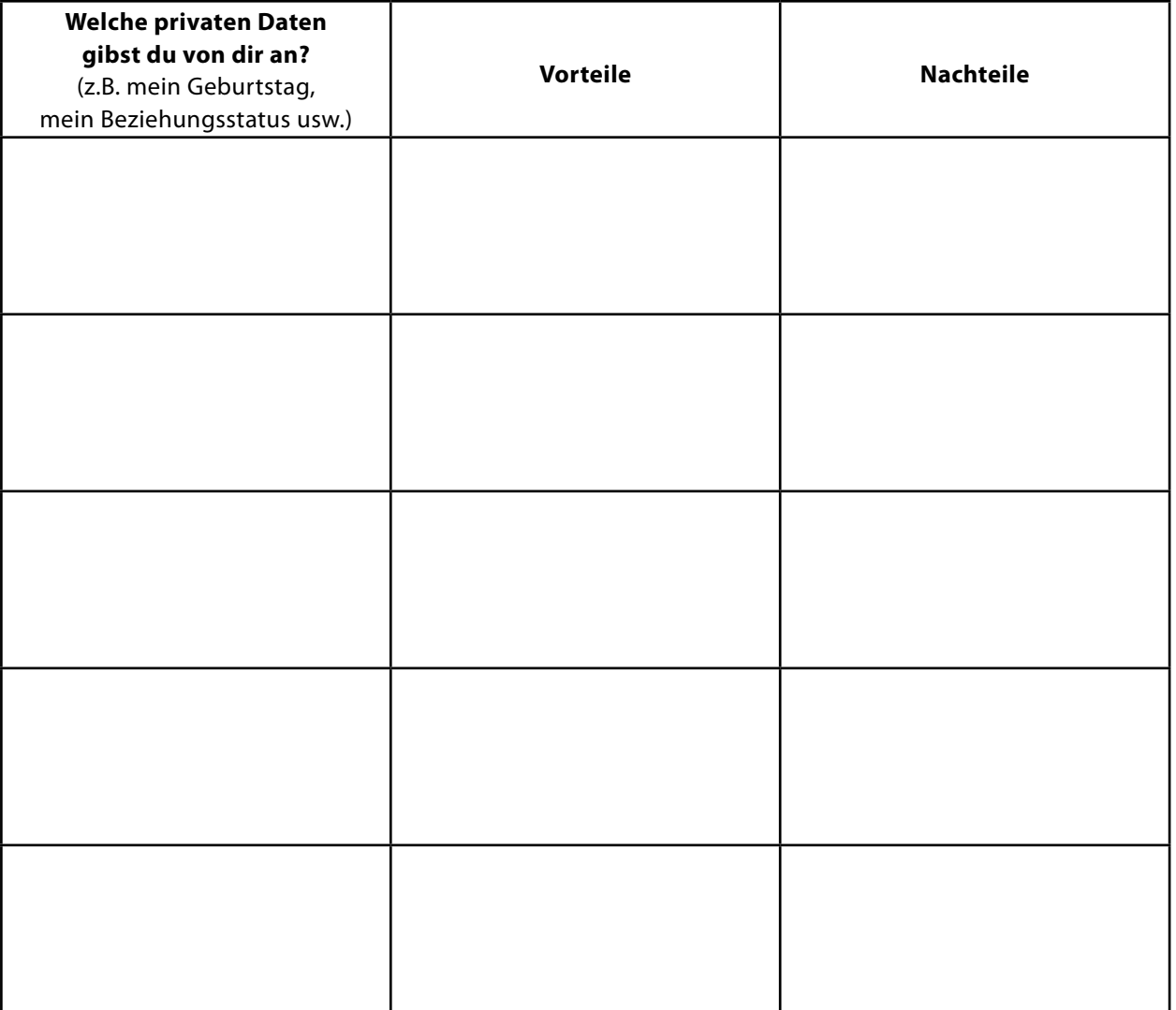

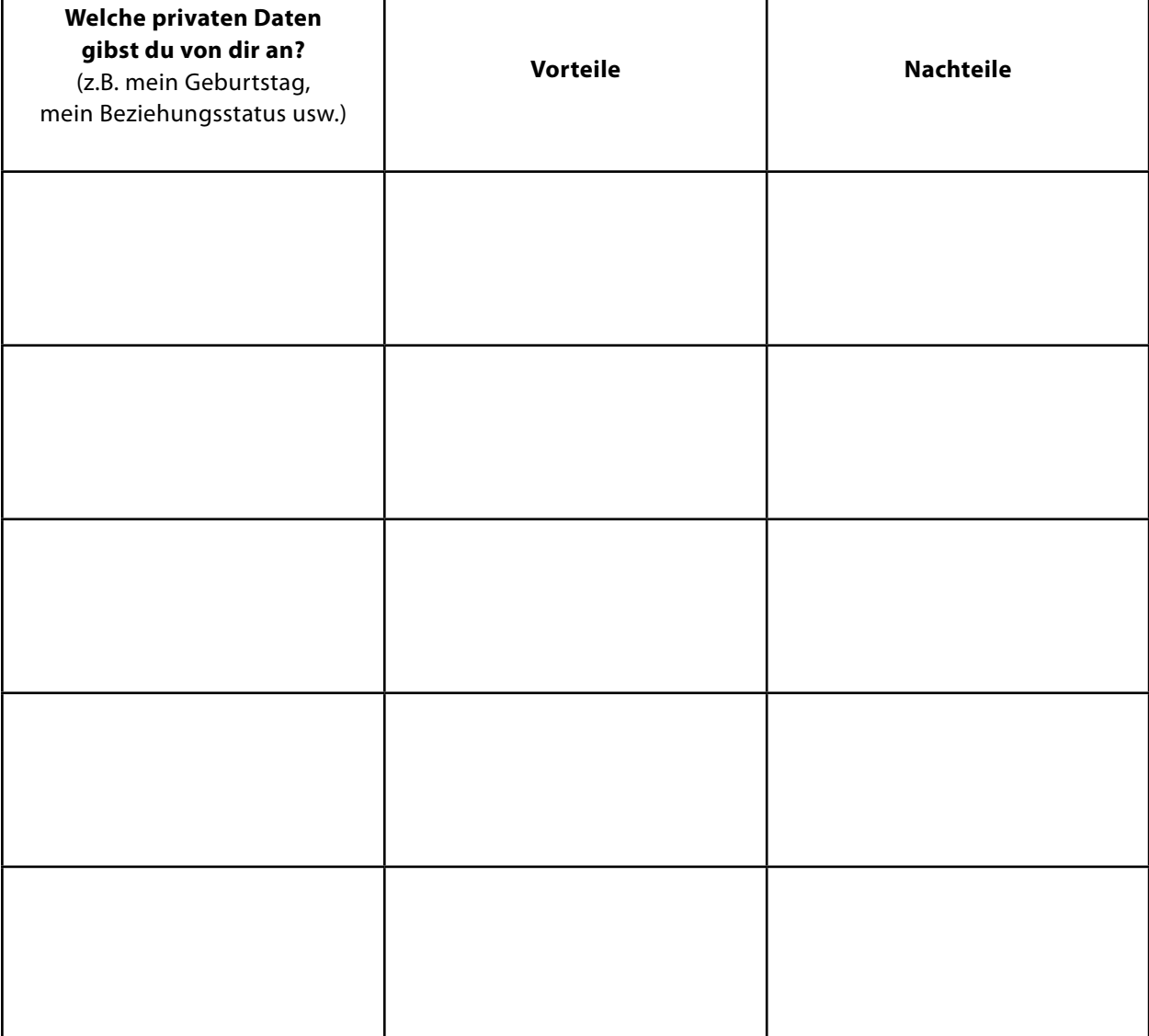

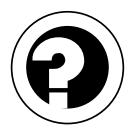

Vorname, Name: \_\_\_\_\_\_\_\_\_\_\_\_\_\_\_\_\_\_\_\_\_\_\_\_\_\_\_\_\_\_\_\_\_\_\_\_\_\_\_\_\_\_\_\_\_\_\_\_\_\_\_\_\_\_\_\_\_\_\_\_\_\_\_\_\_\_\_\_\_\_\_\_\_\_\_\_\_\_

## **4. Freundschaften in Sozialen Netzwerken**

In vielen Sozialen Netzwerken werden die Kontakte, die man in einer Liste hat, als Freunde bezeichnet. Aber ist eine Freundschaft in einem Sozialen Netzwerk auch zu vergleichen mit Freundschaften im echten Leben? Welche Unterschiede gibt es da?

#### **a.) Gruppenarbeit**

Euer Lehrer teilt euch in Gruppen ein. Findet Antworten auf die 3 nachfolgenden Fragen, schreibt sie auf und stellt sie im Anschluss euren Mitschülern vor:

- Was bedeutet es, im Internet befreundet zu sein?
- Was ist bei einer Freundschaft im realen Leben anders als bei einer Online-Freundschaft?
- Ist es im Internet leichter, eine Freundschaft zu schließen? Begründet eure Antwort.

#### **b.) Einzelarbeit**

Denke nun mal an Freunde, die du online kennengelernt hast und mit denen du dir auch sehr viel schreibst. Vergleiche sie mit deinen besten Freunden, die du im realen Leben kennst (z.B. aus der Schule oder dem Sportverein). Dazu bewertest du die Aussagen aus der folgenden Tabelle mit "ja, auf jeden Fall", "nur manchmal" oder "nein, fast nie".

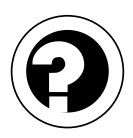

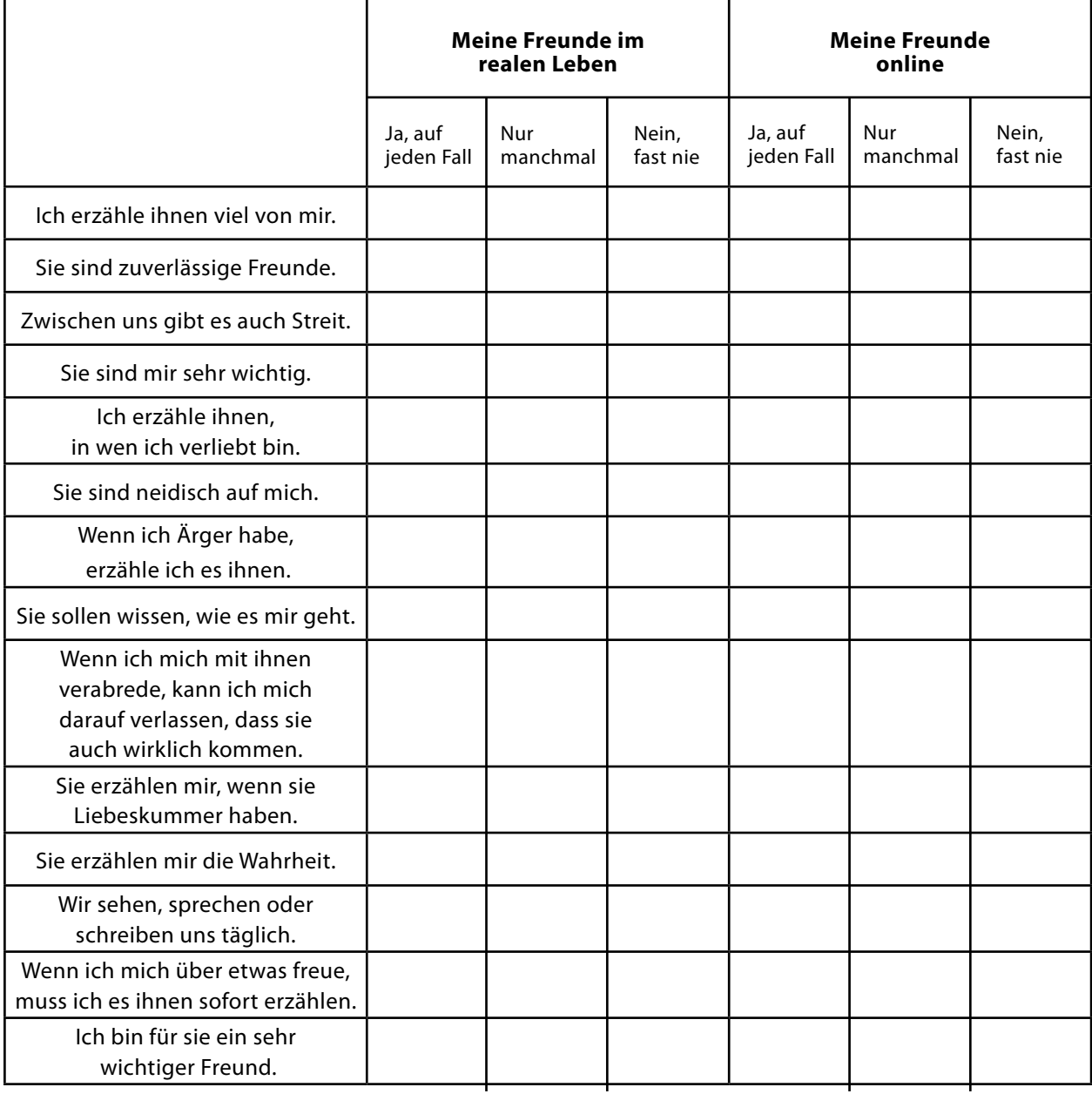

Seite 10

- c) Vergleiche nun, wie du deine Online-Freunde und deine Freunde im realen Leben eingeschätzt hast. Beantworte folgende Fragen:
	- Welche Freundschaften findest du für dich wertvoller?
	- Auf welche Freunde kannst du dich am meisten verlassen, auch wenn es dir nicht so gut geht?
	- Mit welchen Freunden hast du mehr negative Gefühle (z.B. Streit oder Neid) und mit welchen Freunde teilst du mehr Positives (z.B. erzählen, wenn du verliebt bist oder worüber du dich freust)?
	- Wenn du alles zusammennimmst: Gibt es viele Unterschiede zwischen deinen Online-Freunden und deinen Freuden im realen Leben? Wenn ja, woran könnte das liegen?

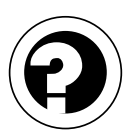

Vorname, Name:

#### **5. Wie wirkt dein Profil auf andere?**

#### **a.) Wie soll dein Profil auf andere Nutzer wirken?**

Wenn du ein Profil ausfüllst, hast du sicher einige Ideen, wie du auf die anderen Nutzer wirken möchtest. Welches Bild sollen die Nutzer von dir bekommen? Welche deiner Eigenschaften willst du anderen durch dein Profil zeigen?

In Tabelle 5.1 kannst du ankreuzen, wie du wirken möchtest. Setze dein Kreuz einfach zwischen die beiden gegensätzlichen Eigenschaften an die Stelle, an der es deiner Meinung nach am besten passt, um dich zu beschreiben.

#### **Beispiel:**

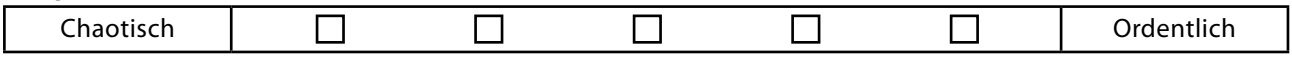

Erklärung: Wenn der Satz "Das Genie beherrscht das Chaos." auf dich zutrifft, solltest du dein Kreuzchen ganz links neben "chaotisch" setzen. Falls du nicht ganz so chaotisch, sondern nur etwas mehr chaotisch als ordentlich bist, kreuzt du das zweite Kästchen von links an. Das mittlere Kästchen passt dann als Antwort, wenn du glaubst, genau zwischen den beiden Eigenschaften zu sein. Wenn du dich eher ordentlich findest, dann machst du das Kreuz im zweiten Kästchen von rechts, und falls du ein totaler Ordnungsfanatiker bist, wäre das ganz rechte Feld für dein Kreuzchen bestimmt.

| Selbstbewusst  |  |  | Schüchtern   |
|----------------|--|--|--------------|
| Engagiert      |  |  | Faul         |
| Interessant    |  |  | Langweilig   |
| Kontaktfreudig |  |  | Verschlossen |
| Cool           |  |  | Gewöhnlich   |
| Vielseitig     |  |  | Eintönig     |
| Witzig         |  |  | Ernst        |
| Bescheiden     |  |  | Arrogant     |

Tabelle 5.1 – Wie soll mein Profil auf andere Nutzer wirken?

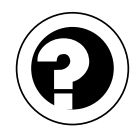

#### **b) Dein Profil**

Fülle nun dieses Profil von dir aus, so wie du ein Profil von dir in einem Sozialen Netzwerk ausfüllen würdest, bei dem du dich gerade neu registriert hast.

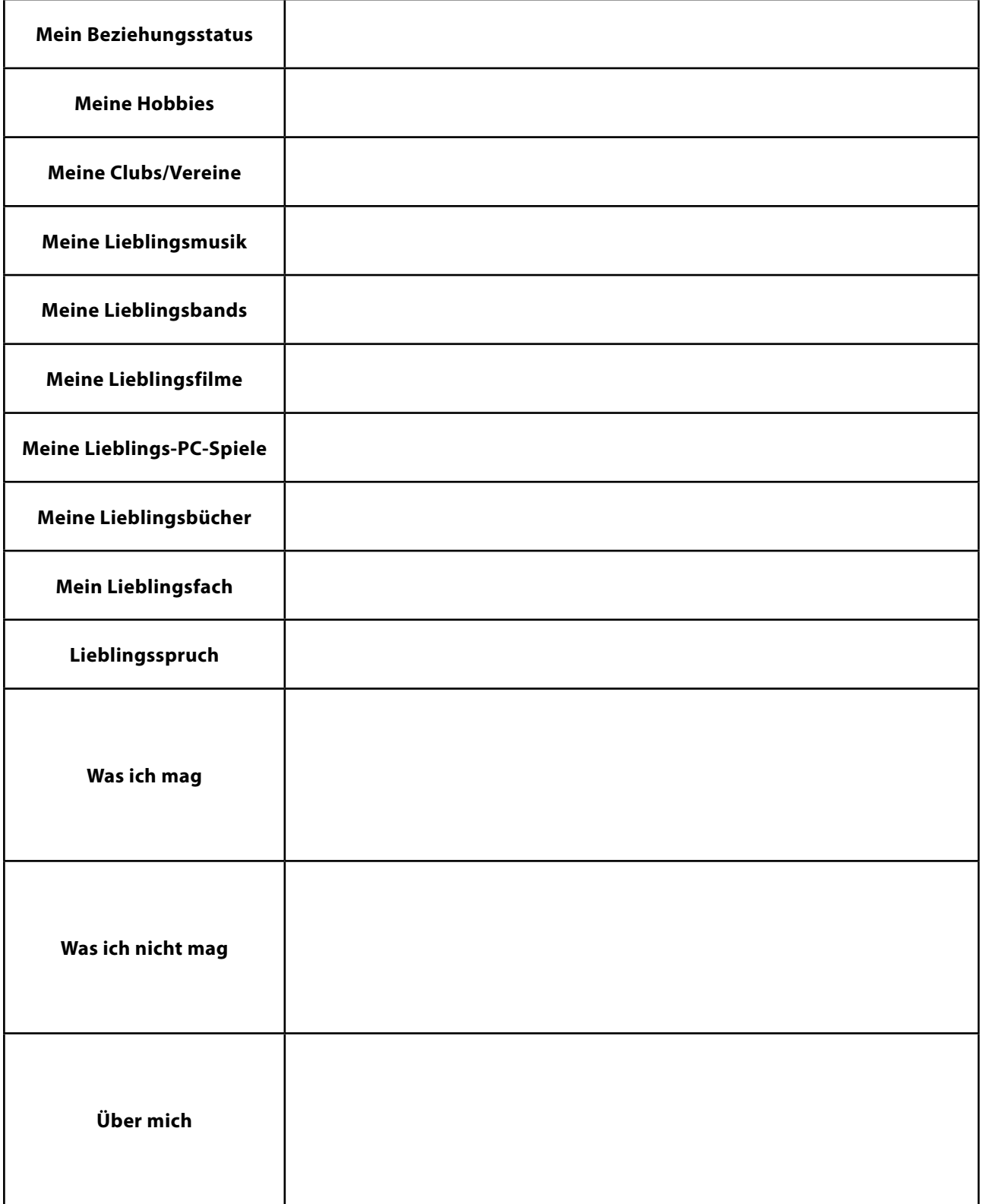

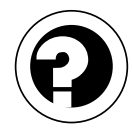

#### **c) Wie wirkt das Profil auf dich?**

Du hast nun das Profil eines Mitschülers oder einer Mitschülerin vor dir. Wie würdest du ihn oder sie nach den Informationen, die du lesen kannst, beschreiben? Kreuze dazu in Tabelle 5.2 die Eigenschaften an. Das Prinzip ist dasselbe wie in Tab. 5.1.

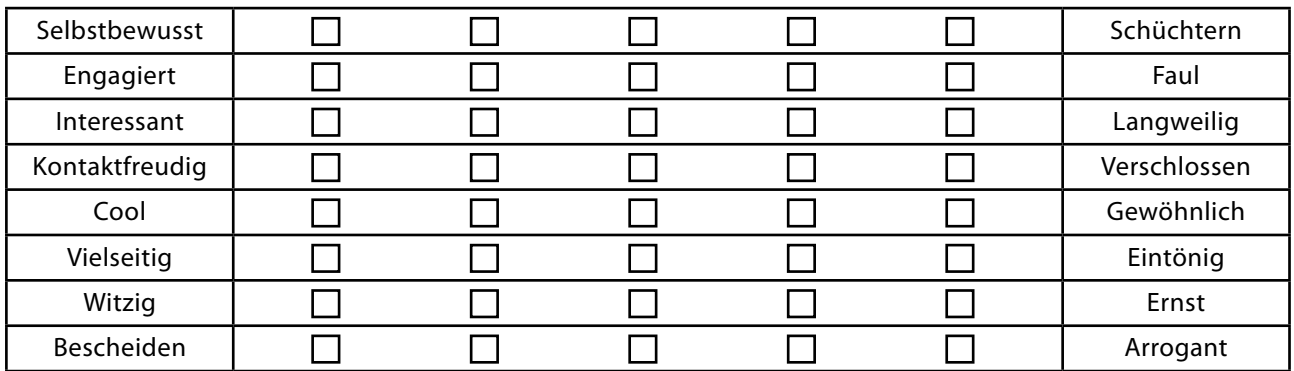

Tabelle 5.2 – Wie wirkt das Profil auf mich?

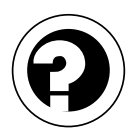

Vorname, Name:

#### **6. Hilf dem schülerVZ Support – Fragen zu Sozialen Netzwerken**

Stell dir vor, du arbeitest im schülerVZ Support und musst dich um die vielen E-Mails unserer Nutzer kümmern. Da gibt es jede Menge Fragen oder Probleme. Kannst du ihnen weiterhelfen?

**Tipp:** Die Arbeitsgrundlage unserer Supportmitarbeiter ist der schülerVZ Verhaltenskodex. Jede Anfrage wird auf ihn hin geprüft. Um den Nutzern hilfreiche Tipps geben zu können, verweisen sie oft auf die Einstellungen unter "Meine Privatsphäre" und die darin zu findende Seite "Tipps".

#### **Beispiel 1:**

Hi schülerVZ Team,

Ich schreibe mir jetzt schon längere Zeit mit einem netten Jungen, den ich im schülerVZ kennengelernt habe. Sein Profil sieht auch echt nett aus und ich freue mich auch immer, wenn wir gleichzeitig online sind. Meine beste Freundin meint aber, da könnte man sich ganz schön täuschen und manche stellen sich im Internet so dar, wie sie eigentlich gar nicht sind. Sie sagt, man wüsste nie, wer wirklich hinter dem Profil steckt. Kann man sich denn so täuschen lassen? Was ratet ihr mir?

Viele Grüße, Christiane

#### **Beispiel 2:**

Hallo,

könnt ihr mir helfen? Unser Sozialkundelehrer hat uns heute was erzählt, das finde ich ja echt beunruhigend. Er meinte, dass es bei Firmen Leute aus der Personalabteilung gibt, die sich von den Bewerbern auch ihre Profile im Internet raussuchen. Stimmt das? Können die denn auch mein Profil ansehen?

Da ich gerade einen Praktikumsplatz für mein Schulpraktikum suche, habe ich schon ein bisschen Angst, dass die auch meine Bilder von der Oberstufenparty anschauen. Die denken ja vielleicht, dass ich dauernd betrunken bin. Ich brauche echt mal ein paar Tipps von euch, wie ich mein Profil so gestalten kann, dass die einen guten Eindruck von mir haben. Bitte schreibt mir.

Euer Patrick

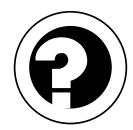

#### **Impressum**

studiVZ Ltd. schülerVZ Saarbrücker Straße 38 10405 Berlin

Vertretungsberechtigt: Markus Berger-de León, Dr. Clemens Riedl, Konstantin Urban, Claas von Delden und Martin Weber

Registergericht: Amtsgericht Charlottenburg Registernummer: HRB 101454 UmsatzSt-Identifikationsnr. gemäß § 27a UmsatzStG: DE248186947 Inhaltlich Verantwortlicher gemäß § 6 MDStV: Markus Berger-de León

Für die Inhalte auf den persönlichen Seiten, in privaten Nachrichten, in Gruppen, Fotoalben und Diskussionsforen sind die jeweils angegebenen Verfasser verantwortlich.

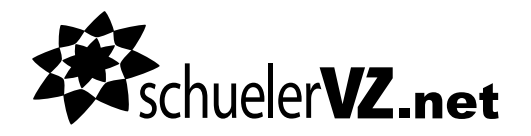